## **Lab Editing Overview**

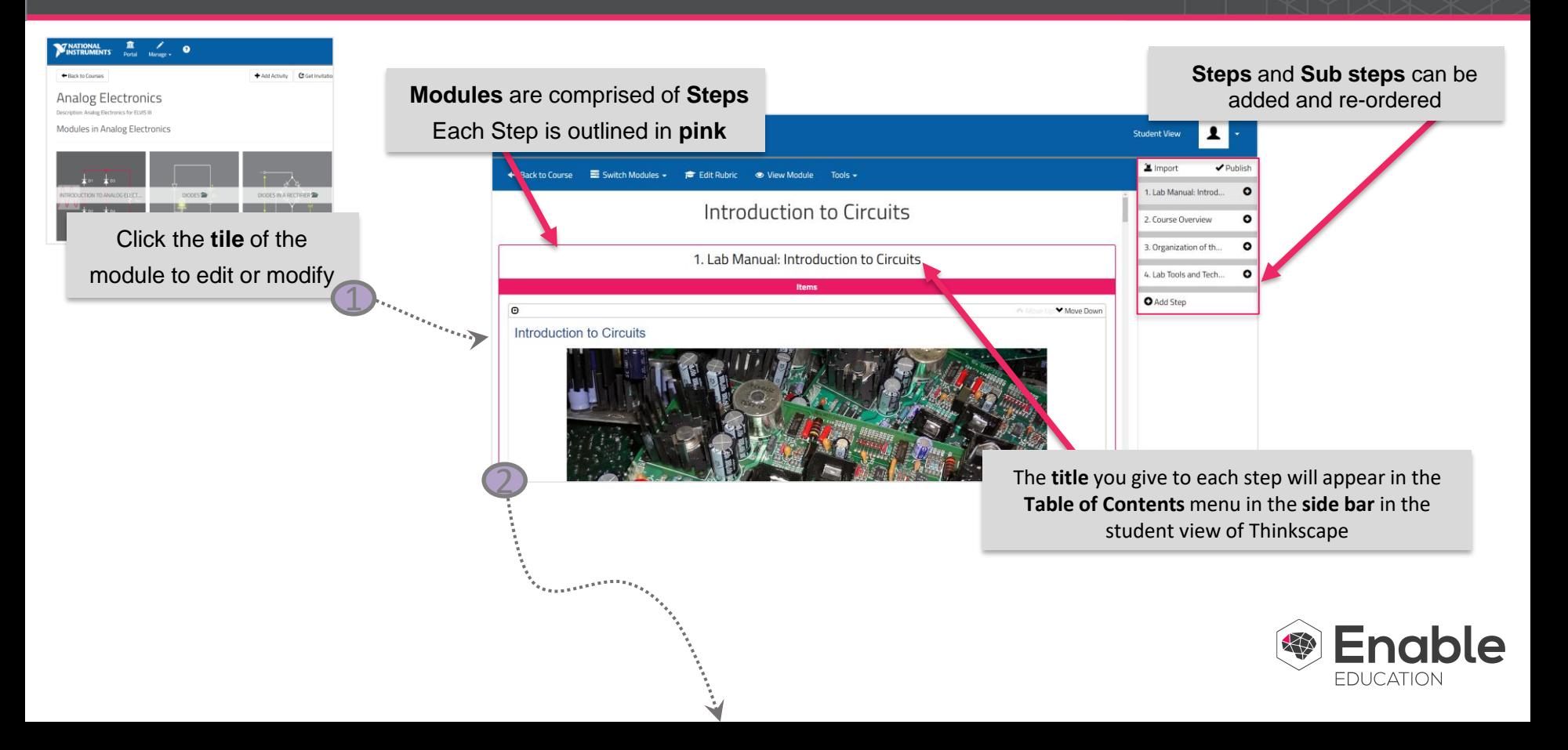

## **Lab Editing Overview**

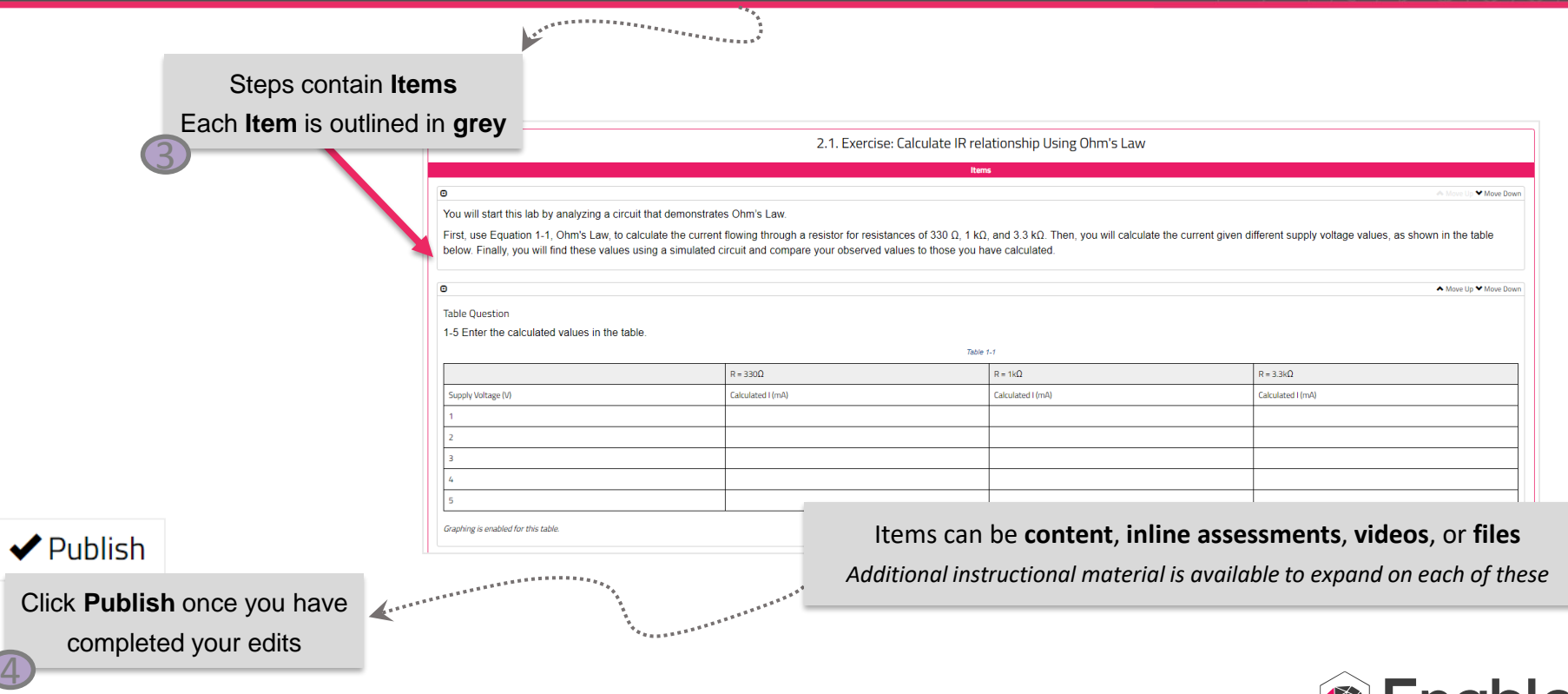

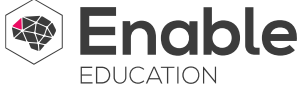

## **Lab Editing Overview**

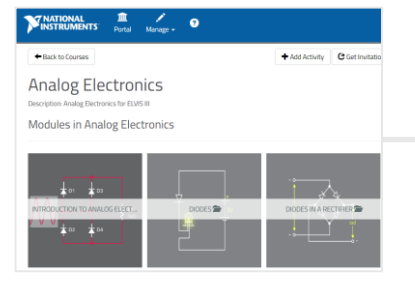

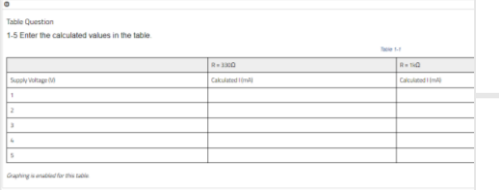

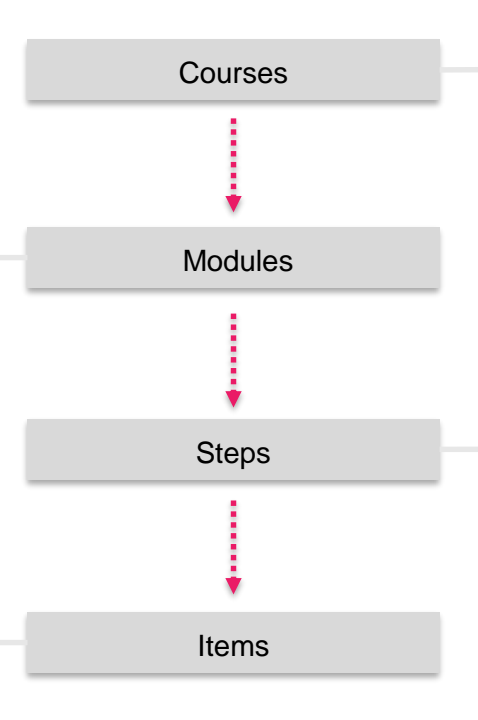

## **WINATIONAL** Support Switch Institution: National Instruments - Courseware Portal  $\cdot$ Courses ELECTRONICS 102 CIRCUITS 101 LABS IN DEVELOPMENT

3. Getting to know the NI ELVIS III platform

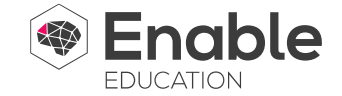